## **1 Gliederung eigener Positionen z.B. für Raumaufteilungen: Bad / WC-Raum usw.**

Beim erstmaligen verwenden einer eigenen Pos. in einem BKP, wird automatisch die Nummer 111.101 vergeben. Diese Nummer können sie nach Wunsch ändern, also z.B. mit 111.111 beginnen.

Tragen Sie bei dieser ersten Artikelposition den gewünschten Titel, Überschrift (z.B. **Bad**) in die Registerebene ein.

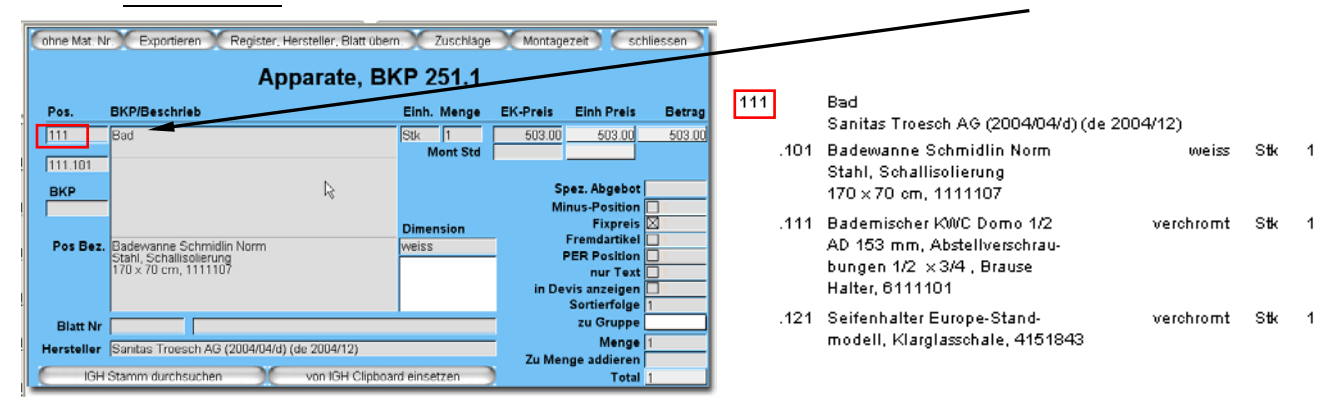

Bei der Anwahl der nächsten eigenen Positionen, wird die Nummer automatisch erhöht, also 111.111, dann 111.121 Die Register-Nr. (hier **111**.\*\*\*) wird (anschliessend) automatisch übernommen. Die Raumbezeichnung (hier **Bad**) muss bei allen folgenden Artikeln nicht eingetragen werden. Die Bezeichnung wird beim Ausdruck aus dem Artikel mit der tiefsten Nr. (111.101) übernommen.

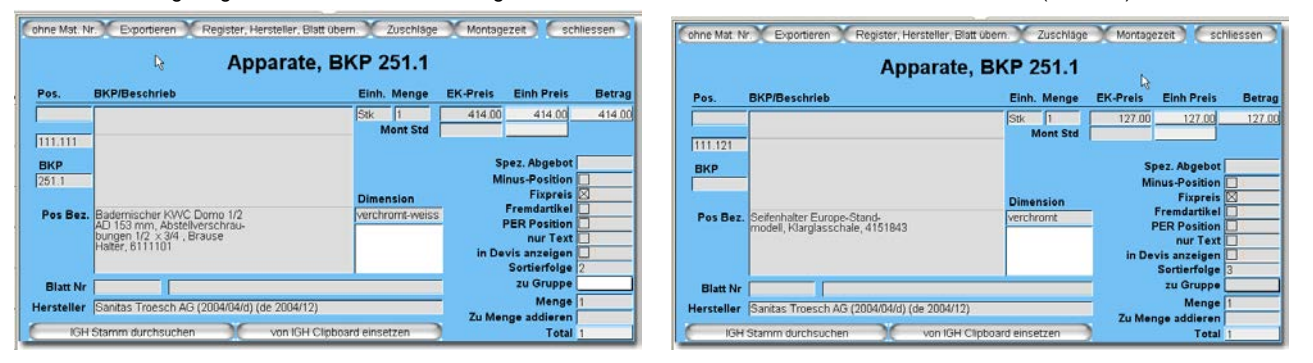

## Neue Nummer (für **WC-Raum**) mit **Register-Nr. 112** und z.B. mit Ergänzung 101 beginnen, ergibt dann 112.101

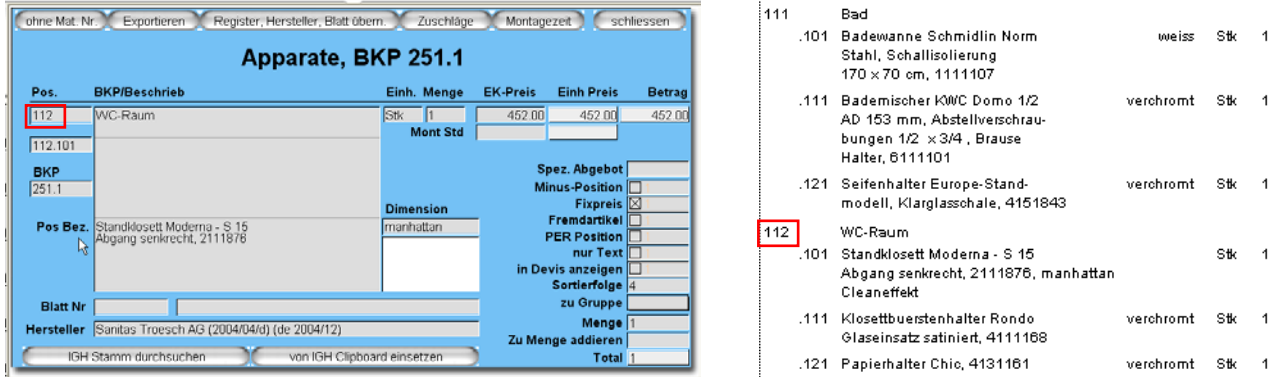

Bei der nächsten Anwahl einer eigenen Position, wird die Nummer wieder automatisch erhöht, also 112.111, dann 112.121 usw. Mit Erhöhung der 6. Stelle der 6-stelligen Nr. (z.B. 112.112 / 112.113 usw.) können später bei Bedarf zusätzliche Artikel eingefügt werden.

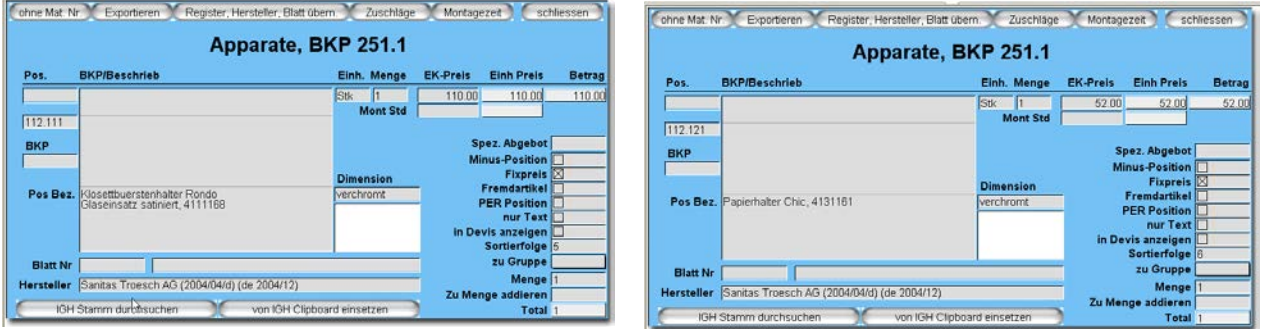

\_\_